# Nik Collection 6.0.0.6 free for photoshop CC

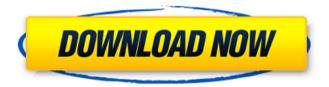

# Download Nik Collection For Photoshop Cc 2021 With Registration Code Free

While Photoshop may be the most popular image editing program, it may not be the most effective. In fact, Photoshop is very easy to learn and use, and it's widely available. However, you can use alternatives as well. In this chapter, we introduce you to free and paid photo editing programs that are great alternatives to Photoshop. Reviewing an image-editing history Before diving into the many photo-editing options available, it helps to know the various programs of the past and consider which ones continue to be relevant. Photoshop has been around since 1987, and many other software options have cropped up. Therefore, simply because a program is still around today, it doesn't mean it was the best back

1/6

then. Photoshop is one of the most popular image-editing programs around today, but it was created well before the rise of the digital camera and editing tools. Only a few programs, such as Paint Shop Pro, came along to help manage images before Photoshop. Paint Shop Pro was the first image-editing program and was available for both Windows and Macintosh platforms. It was part of the "point and shoot" family of photo-editing programs that were sold between 1996 and 1998. The next release of Paint Shop Pro featured support for the popular Microsoft Windows imaging components and Adobe Photoshop's TIFF file format. It was introduced in 1997 and was called Paint Shop Pro 3. When it was discontinued in 2002, the version number changed to Paint Shop Pro 7. The version number of the most recent release of Paint Shop Pro is 14.0. In 1999, Apple shipped the original GIMP photo editor for Macintosh computers and many other Unix-based operating systems. GIMP is available for Windows, Linux, and Mac OS X computers. GIMP has become the most popular free photo editing program and can even handle layers. Although Photoshop has won the praise of many people, it has only been around for so long. GIMP is the long-term winner of the most popular image-editing program race. Paint Shop Pro and Photoshop were developed on opposite sides of the real world's technological divide; GIMP was a human-centered product and Paint Shop Pro was designed for the creation of raster images. In contrast, GIMP uses an artist's gaze toward human-centric design for its interface. When putting all three of these programs on the same playing field, you can see that GIMP still wins in the

### Download Nik Collection For Photoshop Cc 2021 Full Version Free [Win/Mac]

The version is highly rated among professional designers and users, but it is not hard to create beautiful images in it. Professionals and enthusiasts alike use Photoshop Elements and the design and photo editing features are easy to use. Today, we're going to show you how to create a clock using Photoshop Elements, the 8 essential steps. An image is one of the best ways to display how time passes and what else it is good for. We have selected the best and most creative images to share with you for creating the perfect clock. It should be noted that you should use the circle shape as the background of the clock. If you are not as good as us or you don't have Photoshop Elements, it is likely that it is better to use GIMP. If you need a Mac, it is highly recommended that you use GIMP for your mac work. Step 1 Open Photoshop Elements on your computer and create a document with a size of 4500 x 1500 pixels In this step, you can start creating the clock design. You can try using simple shapes (circle, ellipse, square, rectangle) to design the clock's outlines and choose a background color for your design. Step 2 Go to the "Create" tab and select the "Ellipse" tool. Click once on the screen so that you have two points. Now create a new layer and double click to add a new shape. Step 3 Using the "Snap To" feature, align the circle with the grid. Drag the center of the circle to the closest intersection of the grid. The circle should now be centered. Step 4 Go to the "Draw" tab and select the "Rectangle" tool. Draw the rectangle shape and select the Move tool. Now, move the rectangle to create the inner of the clock. Step 5 Create a new layer and using the "Draw" tool, create the rectangular lines inside the clock's face. Step 6 Using the "3D-Rotation" tool, rotate the rectangle into the

right position. Turn off the "3D-Rotation" tool and flip the rectangle horizontally so that the lines appear in the right position. Step 7 Create another new layer and select the "Rectangle 05a79cecff

3/6

### Download Nik Collection For Photoshop Cc 2021 X64

Q: Compose two partial elements with AngularJS I have the following code in my HTML file: {{ errors.indexOf(error).toString() }} Dropdown Nome

### What's New In?

The Pen tool is useful for drawing and creating graphics elements with straight, curved, or diagonal lines. It's also used for adding text or drawings to an image, as well as for adding slanted text to images. The Gradient tool is used for applying various shades of color to images. Photoshop uses different gradients to create effects such as grunge, sparkle, and tumbling. Gradients can also be used to color specific objects in an image and change the overall color of an image. Finally, the Magic Wand tool is used for selecting specific areas of an image by clicking the center of the area. When clicked again, areas of the same color are selected. When clicked again, areas of a different color are selected. Finally, when clicked a third time, the Magic Wand tool replaces the area of an image with a different color that is clicked. The Magic Wand tool can be used for editing the colors in an image. Photoshop is a program for manipulating, altering, and editing your photos. Photoshop is used for everything from removing wrinkles and blemishes from your subjects' faces to generating great-looking video collages. The best way to learn Photoshop is to jump in and start experimenting. There are a lot of options and features to get to know, so it's going to take some practice to figure out how things work. To get started, you're going to want to create a file of some sort. Any type of document is fine, such as a Photoshop file or a plain text document. Then, open Photoshop and select the Pen tool. You can use any tool you like and Photoshop will adjust to it. In this tutorial, we're going to use the Pen tool. The Pen tool is normally used to draw geometric shapes, but with the Pen tool, you can create all sorts of different objects for editing and editing images. You can create straight lines, circles, rectangles, circles that are tangent to other shapes, freeform shapes, and more. If you want to learn more about the Pen tool, check out the many tutorials available online. Photoshop is widely known for its ability to retouch photos. There are a lot of fun Photoshop resources online that can teach you everything you need to know about Photoshop's editing tools. Here are some of the best to start with. You can retouch and crop photos to make them look

4/6

## **System Requirements:**

 $AMD: AMD\ A8-3850\ (3.0GHz)\ or\ equivalent: AMD\ E2-1800\ (2.8GHz)\ or\ equivalent: AMD\ FX-8350\ (4.5GHz)\ or\ equivalent: AMD\ FX-9370\ (4.6GHz)\ or\ equivalent: AMD\ FX-9370\ (4.6GHz)\ or\ equivalent:$ 

### Related links:

https://noshamewithself.com/upload/files/2022/07/TeYipFuwdiA6YuqN9wqO 01 643c2fcf41eb0ec477d2cdfef32d6c3 8 file.pdf

https://ihunt.social/upload/files/2022/07/3KmKJRkds95Q1nTICndD 01 643c2fcf41eb0ec477d2cdfef32d6c38 file.pdf http://www.kiwitravellers2017.com/2022/07/02/topaz-labs-suite-5-0-for-mac/

http://texocommunications.com/?p=15733

https://csermooc78next.blog/2022/07/02/adobe-photoshop-cc-2019-zip/

http://boomingbacolod.com/?p=11970

http://eafuerteventura.com/?p=21667

http://applebe.ru/?p=50316

https://cashonhomedelivery.com/health-care/photoshop-noiseware-plug-in/

http://tutorialspointexamples.com/ecra2-from-4-99-full-adobe-photoshop-demos

https://www.illuzzzion.com/socialnet/upload/files/2022/07/zCTI8p5fjctzJVkbGpgh\_01\_643c2fcf41eb0ec477d2cdfef32\_d6c38\_file.pdf

https://wonderchat.in//upload/files/2022/07/Yql5xKHnzzoNhSWa2WnZ 01 643c2fcf41eb0ec477d2cdfef32d6c38 file.pdf

https://evergreenpearl.com/glow-photoshop/

http://dirkjuan.com/light-and-texture-on-top-of-black/

https://lanoticia.hn/advert/adobe-photoshop-7-2009-version/

https://social.maisonsaine.ca/upload/files/2022/07/Wc7aZlWSJGFcdG2vYZrU\_01\_643c2fcf41eb0ec477d2cdfef32d6c3\_8\_file.pdf

http://hage-company.com/?p=2408

https://www.pakruojovarpas.lt/advert/adobe-photoshop-cc-2018-win-7-free-version/

https://papayo.nl/nieuws/untitled-brushes-showcase/

https://www.webcard.irish/photoshop-text-effects-free-psd/